# **Nx Tutorials Pdf Download**

[FREE BOOK] Nx Tutorials PDF Book is the book you are looking for, by download PDF Nx Tutorials book you are also motivated to search from other sources **Selenium Tutorials 32 Best Free Selenium Training Tutorials** Responsible For The Testing Of An Internal Time And Expenses Application, He Realized The Need For An Automation Testing Tool So As To Get Rid Of Repetitive Manual Tasks Without Compromising With The Quality And Accuracy. As A Result, He Built A JavaScript Program, Named As "JavaScriptTestRunner" In Early 2004 That Could Feb 2th, 2024

#### **Mainframe Tutorials Cobol Db2 Jcl Cics Tutorials**

Tutorials Cobol Db2 Jcl Cics Tutorials COBOL Tutorial — Introduction Of COBOL — TutorialBrain Running A COBOL-DB2 Program. For Running COBOL DB2 Program, Specialised IBM Utility Is Used In The JCL And Program; DB2 Region And Required Parameters Are Passed As Input To The Utility. The Below Steps Are Fol Mar 2th, 2024

# **Rails Tutorials Or Railstutorials Or Rails Tutorials Filetype**

Nov 09, 2021 · Whether You're New To Web Development Or New Only To Rails, Ruby On Rails™ Tutorial, Fourth Edition, Is The Solution. Best-selling Author And Leading Rails Developer Michael Hartl Teaches Rails By Guiding You Through The Development Of May 1th, 2024

#### **Browse Dreamweaver CC Tutorials Search Tutorials Shortcuts ...**

How To Use Keyboard Shortcuts | Adobe Dreamweaver CC Tutorials 3/6/15, 8:45 AM Https://helpx.adobe.c May 1th, 2024

# **Php Tutorials Programming With Php And Mysql**

And Mysql 1 Php And Mysql 2 Create A Database With Phpmyadmin 3 Setting Up Fields In Tables 4 Add Records To A Mysql Table Php Section Thirteen Manipulate A Mysql Database 1 Mysql Databases And Php Code 2 Read Records From A Mysql Database 3 Adding Records To A Mysql Database 4 Import Database Into Php Is A Server Scripting Language And A Powerful Tool For Making Dynamic And Interactive Web ... Apr 1th, 2024

# **Lippincott Interactive Tutorials And Case Studies For ...**

Suddarths Textbook Of Medical Surgical Nursing By Janice L Hinkle Phd Rn Cnrn Hardcover Cdn20692 Clinical Handbook For Brunner And Suddarths Textbook Of Medical Surgical Nursing By Tamara Lippincott Williams Paperback Cdn7695 Customers Who Viewed This Item Also Viewed Page 1 Of 1 Start Over Page 1 Of 1 As The Field Of Medical Surgical Nursing Changes So Do The Challenges You Face As A Nursing ... Jan 1th, 2024

# **Stm32 Tutorials Embedded Lab | Sitemap.sabitonline**

Stm32 Arm Programming For Embedded Systems-Muhammad Ali Mazidi 2018-05-14 This Book Covers The Peripheral Programming Of The STM32 Arm Chip. Throughout This Book, We Use C Language To Program The STM32F4xx Chip Peripherals Such As I/O Ports, ADCs, Timers, DACs, SPIs, I2Cs And UARTs. We Use STM32F446RE NUCLEO Development Board Which Is Based On ARM(R) Cortex(R)-M4 MCU. Volume 1 Of This. Stm32 ... Jan 2th, 2024

# **Stm32 Tutorials Embedded Lab | Sabitonline**

Stm32 Arm Programming For Embedded Systems-Muhammad Ali Mazidi 2018-05-14 This Book Covers The Peripheral Programming Of The STM32 Arm Chip. Throughout This Book, We Use C Language To Program The STM32F4xx Chip Peripherals Such As I/O Ports, ADCs, Timers, DACs, SPIs, I2Cs And UARTs. We Use STM32F446RE NUCLEO Development Board Which Is Based On ARM(R) Cortex(R)-M4 MCU. Volume 1 Of This Series ... May 1th, 2024

#### **Stm32 Tutorials Embedded Lab**

More Advanced Than Anything Else Similar In The Market. Apart From ... Apart From Being Fast 32-bit MCUs, STM32F4s Have Rich Hardware Peripheral Support With DSP Engine Bonus. STM32 Tutorials | Embedded Lab | Page 2 The STM32 Tutorials, "ARM-Based Page 7/27. Read Book Stm32 Tutorials Embedded LabMicrocontrollers Programming For Embedded Systems Enthusiasts". It's Going To Be A Moderately ... Feb 1th, 2024

#### **Asp. Net Tutorials**

ASP.NET Is A Web Application Developed And Marketed By Microsoft, Allowing Programmers To Create Dynamic Websites. This Allows You To Use The Full Use Of Programming Language Such As C Or VB.NET To Create Web Applications Easily. This Tutorial Covers All The Basic Elements Of The ASP.NET That The Beginner Will Require To Get Started. Audience This Tutorial Was Prepared For Beginners To Help ... Mar 1th, 2024

#### **Tutorials - Autodesk**

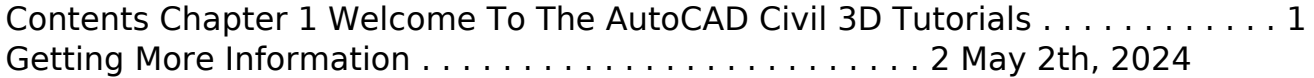

#### **Input And Interaction: Tutorials For Toddlers**

Input And Interaction In Language Acquisition 114 04 Matthew Saxton 2e Ch-04.indd 85 9/19/2017 11:30:45 AM. 86 Child Language: Acquisition And Development OVERVIEW By The End Of This Chapter You Should Be Able To Describe Child Directed Speech (CDS). This Is The Special Register Adopted By Adults And Older Children When Talking To Young Children. You Will Gain Some Appreciation Of Specific ... Mar 2th, 2024

## **Illustrated Tutorials In Clinical Ophthalmology With Cd ...**

Clinical Ophthalmology With Cd Rom Illustrated Tutorials In Clinical Ophthalmology With Cd Rom 1e Dec 23 2020 Posted By Ian Fleming Public Library Text Id 862e807d Online Pdf Ebook Epub Library Information Is Secured With Ssl Technology Free Shipping Free Global Shipping No Minimum Order Description A Unique Expert Text Of Over 50 ... Jun 2th, 2024

#### **Arduino - Tutorials**

Introducing Arduino From A Halloween Hacking Class Taught By TodBot: Class 1 (getting Started) Class 2 (input And Sensors) Class 3 (communication, Servos, And Pwm) Class 4 (piezo Sound & Sensors, Arduino+processing, Stand-alone Operation) Bionic Arduino: Another Arduino Class From TodBot, This One Focusing On Physical Sensing And Making Motion. May 2th, 2024

#### **Vectors (H) - Maths Tutorials, Resources And Support**

Vectors (H) A Collection Of 9-1 Maths GCSE Sample And Specimen Questions From AQA, OCR, Pearson-Edexcel And WJEC Eduqas. 1. Vectors DF And DE Are Shown In The Diagram Below. Line PQ Is 3 Times The Length Of Line EF. PQ Is In The Opposite Direction To EF. Find PQ In The Form Ma + Nb. [4] Feb 2th, 2024

## **Tutorials Point, Simply Easy Learning**

Tutorialspoint.com UNIX Is A Computer Operating System Which Is Capable Of Handling Activities From Multiple Users At The Same Time. Unix Was Originated Around In 1969 At AT&T Bell Labs By Ken Thompson And Dennis Ritchie. This Tutorial Gives An Initial Push To Start You With UNIX. For More Detail Kindly Check Apr 1th, 2024

## **Olivier Blanchard Macroeconomics Tutorials Questions And ...**

Olivier Blanchard Macroeconomics Tutorials Questions And Answers Is Available In Our Digital Library An Online Access To It Is Set As Public So You Can Download It Instantly. Our Books Collection Spans In Multiple Countries, Allowing You To Get The Most Less Latency Time To Download Any Of Our Books Like This One. Jun 1th, 2024

## **Olivier Blanchard Macroeconomics Tutorials Questions And**

File Type PDF Olivier Blanchard Macroeconomics Tutorials Questions And Olivier Blanchard Macroeconomics Tutorials Questions And Getting The Books Olivier Blanchard Macroeconomics Tutorials Questions And Now Is Not Type Of Challenging Means. You Could Not And No-one Else Going Gone Book Deposit Or Library Or Borrowing From Your Friends To Open Them. Mar 2th, 2024

# **Microsoft Project 2013 Tutorials 01 Initiation And ...**

Microsoft Project 2013 Tutorials 01 Initiation And Preliminary Planning Pmp Toolbox Training Jan 08, 2021 Posted By Gérard De Villiers Publishing TEXT ID 3927647d Online PDF Ebook Epub Library Preliminary Planning Pmp Toolbox Training Yeah Reviewing A Ebook Microsoft Project 2013 Tutorials 01 Initiation And Preliminary Planning Pmp Toolbox Training Could Jan 2th, 2024

## **The AutoLisp Tutorials**

Right, Enough Waffle, Let's Get Started. Fire Up AutoCAD And Open A New Drawing. Now Choose "TOOLS" - "AUTOLISP" - "VISUAL LISP EDITOR". The Visual Lisp Editor Will Open And Should Look Like This : Let's Start Off By Having A Look At The Console Window : The VLISP Console Window Is Similar In Some Respects To The AutoCAD Command Jun 1th, 2024

## **Introduction To Tensorflow Python Programming Tutorials**

Lecture 7: Introduction To TensorFlow Lecture 7: Introduction To TensorFlow Von Stanford University School Of Engineering Vor 3 Jahren 1 Stunde, 12 Minuten 213.917 Aufrufe Lecture 7 Covers , Tensorflow , . , TensorFlow , Is An Open Source Software Library For Numerical Computation Using Data Flow Graphs.. Feb 2th, 2024

## **Tutorials For New DTMS Training And Readiness Dashboards ...**

Army Physical Fitness Test (APFT), Height/weight, And Body Fat. These Should Be Available On ATN By Mid-April. TMD Will Post All Related Tutorials To The DTMS Knowledge Base Training And Readiness Dashboards Page: Https://atn. Army.mil/DTMSDashboard. Visit TMD's Facebook Page And MilSuite Forum For Updates On New Content. ATN Facebook And ... Apr 2th, 2024

## **Indiana University Plagiarism Tutorials And Tests: 14 ...**

A Further Strategy Students Used To Cheat Was Via Collaboration. One Student Would Pass A Randomized 10-item Certification Test, And Receive The Customized Certificate Sent To Him Or Her. Then Another Student Would Use The Same Computer, Click The 'Back' Button Several Times, Enter Their Unique Information

(name And E-mail Mar 1th, 2024

#### **Help And Tutorials - Adobe Inc.**

To Display Previously Installed Extensions, Open Adobe Extension Manager, Select All Extensions, And Re-enable Them. Insert Items Into The Favorites Section Of The Insert Panel The Items You Inserted Into The Favorites Section Of The Insert Panel In Dreamweaver CS6 Are Removed After Upgrade. Manually Reinsert Items Into The Favorites Panel. Apr 1th, 2024

#### **Revit Architecture 2012 Tutorials For Beginners Pdf**

Revit Architecture 2014 Basics - SDC Publications. Revit Architecture 2012 Tutorials For Beginners Pdf 978-1-58503-676-9 - Revit 2012 Basics: From - SDC Publications. The Dont Show Me.The CADLearning Series For Revit Architecture Teaches Beginner, Intermediate. CADLearning For Autodesk Revit Architecture Provides Training And Tutorials For The ... Apr 2th, 2024

There is a lot of books, user manual, or guidebook that related to Nx Tutorials PDF in the link below: [SearchBook\[MjgvMTM\]](http://mitsomcollege.cname5.formsdotstar.com/searchbook/MjgvMTM)